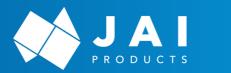

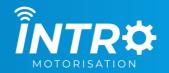

# **MECHANICAL LIMIT SETTINGS**

Works with – S Series | R Series

# **LEFT HAND MOTOR:**

### SET BOTTOM LIMIT

Press the **DOWN** button on the remote and allow the motor to travel down to the lower preset limit point.

### **Conventional Roll**

Insert the limit setting tool into the GREY hex drive and rotate the tool in an anti-clockwise direction slowly until the desired lower limit is reached.

### **Reverse Roll**

Insert the limit setting tool into the YELLOW hex drive and rotate the tool in an anti-clockwise direction slowly until the desired lower limit is reached.

### **SET TOP LIMIT**

Press the **UP** button on the remote and allow the motor to travel up to the upper preset limit point.

### **Conventional Roll**

Insert the limit setting tool into the YELLOW hex drive and rotate the tool in an anti-clockwise direction slowly until the desired upper limit is reached.

### **Reverse Roll**

Insert the limit setting tool into the GREY hex drive and rotate the tool in an anti-clockwise direction slowly until the desired upper limit is reached.

#### **Step Complete**

### LEFT HAND MOTOR LIMIT HEAD

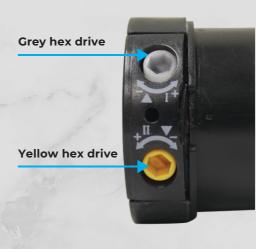

## IF LIMITS ARE TAKEN TOO FAR

In the case that the limit was taken too far, the limit setting tool needs to be inserted into the same hex drive that was used to extend the limit, in order to take the limit backwards. However, it is now turned in an CLOCKWISE direction.

The motor will not jump backwards as it does when the limits are extended. The motor needs to be controlled backwards via the remote and then forwards again until it reaches the new limit. Once you have gone back more than the desired limit, you simply turn the hex drive ANTI-CLOCKWISE again until the desired limit is reached.

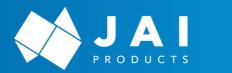

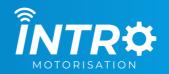

# **MECHANICAL LIMIT SETTINGS**

Works with – S Series | R Series

## **RIGHT HAND MOTOR:**

### SET BOTTOM LIMIT

Press the **DOWN** button on the remote and allow the motor to travel down to the lower preset limit point.

### **Conventional Roll**

Insert the limit setting tool into the YELLOW hex drive and rotate the tool in an anti-clockwise direction slowly until the desired lower limit is reached.

### **Reverse Roll**

Insert the limit setting tool into the GREY hex drive and rotate the tool in an anti-clockwise direction slowly until the desired lower limit is reached.

### SET TOP LIMIT

Press the **UP** button on the remote and allow the motor to travel up to the upper preset limit point.

### **Conventional Roll**

Insert the limit setting tool into the GREY hex drive and rotate the tool in an anti-clockwise direction slowly until the desired upper limit is reached.

### **Reverse Roll**

Insert the limit setting tool into the YELLOW hex drive and rotate the tool in an anti-clockwise direction slowly until the desired upper limit is reached.

### **Step Complete**

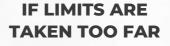

In the case that the limit was taken too far, the limit setting tool needs to be inserted into the same hex drive that was used to extend the limit, in order to take the limit backwards. However, it is now turned in an CLOCKWISE direction.

The motor will not jump backwards as it does when the limits are extended. The motor needs to be controlled backwards via the remote and then forwards again until it reaches the new limit. Once you have gone back more than the desired limit, you simply turn the hex drive ANTI-CLOCKWISE again until the desired limit is reached.

### RIGHT HAND MOTOR LIMIT HEAD

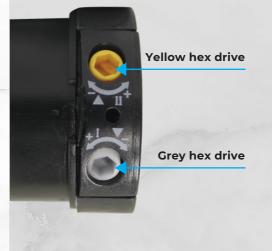

### **Need support?** Call +61 2 9620 4866